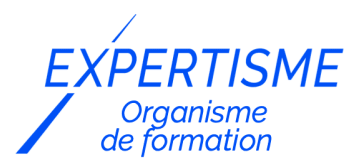

#### *Autres formations Bureautique*

#### **FORMATION CLARIS FILEMAKER – INITIATION DÉVELOPPEUR**

Satisfaction de nos apprenants en 2023 : 98% Taux d'assiduité : 100%

- **Formez-vous selon vos disponibilités** 6 | **!** Vous proposez **3 dates au choix** et votre formateur vous confirme la date souhaitée.
- **En présentiel dans votre entreprise,** dans l'un de nos **20 centres de formation** ou en **distanciel par visioconférence.**

**E** Niveau : Initiation

#### **Référence** : BUR-5604 **Durée** : 21 heures soit 03 jours **Tarif formation individuelle** : 3120 € HT / Personne **Tarif Intra-Entreprise à partir de 4 Collaborateurs** : [Demandez un devis](https://www.expertisme.com/devis-formation-digitale-intra-entreprise/)

#### **Vous avez des questions sur cette formation ?**

Contactez nos conseillers au : 01 42 66 36 42 du lundi au vendredi de 9h00 à 19h ou par email [formation@expertisme.com](mailto:formation@expertisme.com)

# **Votre parcours de formation :** [>> Découvrez-le étape par étape](https://www.expertisme.com/docs-formations/parcours-etape-par-etape-Expertisme.pdf)

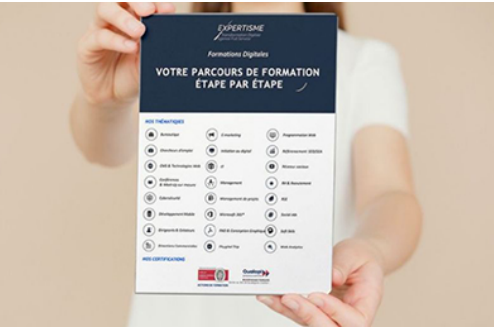

### *Contexte de la formation Claris FileMaker – Initiation Développeur*

Vous avez déjà suivi la [formation File Maker Initiation Utilisateur](https://www.expertisme.com/formations-digitales/formation-claris-filemaker-initiation-utilisateur/) ? Vous êtes utilisateur de FileMaker, vous avez des connaissances et vous désirez approfondir vos connaissances pour être en mesure de faire évoluer l'application de votre entreprise ? Cette formation Développeur FileMaker est pour vous !

Cette formation d'Initiation Développeur proposée par *Expertisme*, Organisme de formations digitales Certifié Qualiopi, vous permet d'être en mesure de modifier une application existante et de créer vos propres applications personnalisées.

En suivant cette formation dédiée au développement sur FileMaker, vous pourrez bénéficier des conseils et de l'accompagnement d'un Formateur Expert Métier.

Qu'il s'agisse d'être en mesure de poser les bonnes questions aux utilisateurs pour être en mesure d'écrire en commun un cahier des charges cohérent, de créer ou ajouter des tables et des rubriques (champs), de gérer les relations entre les différentes tables ou d'effectuer des calculs avec les anciennes et nouvelles rubriques, cette formation très opérationnelle est conçue pour vous.

Notre Formateur Expert Métier vous apprendra aussi à créer de nouveaux modèles (écrans affichant les données) avec l'apparence adaptée à la fonction et vous pourrez également découvrir les notions d'Ergonomie pour optimiser l'apparence, les codes coloriels et la disposition des données sur un écran. En un mot : l'Ergonomie a une importance primordiale car elle amènera intuitivement l'utilisateur à faire ce qu'il faut, dans l'ordre logique et tout cela sans effort.

Vous aurez également la possibilité de programmer des taches à l'aide de scripts et du langage FileMaker vous pourrez maintenant programmer une succession de tâches complexes parfois réalisées par plusieurs personnes et tout se résumera à un seul clic sur l'écran.

Ces Scripts vous permettront entre autres de changer le flow de l'information, créer de nouveaux rapports pour répondre aux besoins de tous les départements de votre entreprise.

Cette formation aborde également la gestion et la sécurité des données : L'ensemble du personnel d'une entreprise n'a pas besoin d'accéder à toutes les données de l'application ; vous pourrez donc paramétrer le refus de visionner, modifier, effacer les données en fonction de l'habilitation de chaque utilisateur.

Administrer la ou les bases de données hébergées sur un serveur FileMaker.

Cette formation de 3 jours vous permet d'acquérir une solide base théorique et technique importante pour garantir la performance et la pérennité de votre application. Notre Formateur Expert Métier, développeur actif depuis plus de 25 ans partagera avec vous son expérience et son approche.

Vous explorerez des documents détaillés, participerez à des discussions actives et testerez immédiatement sur une base fournie au début de la formation.

Passez à l'action dès maintenant et initiez-vous au développement sur FileMaker ! Inscrivez-vous à notre formation pour acquérir les compétences essentielles pour créer des solutions personnalisées pour votre entreprise.

### *À qui s'adresse cette formation ?*

Cette formation s'adresse plus particulièrement aux informaticiens d'entreprise désireux de découvrir comment concevoir et administrer une base de données FileMaker. Vous étudierez également comment approcher les modifications d'une base existante.

La formation peut être réalisée dans son intégralité en langue anglaise.

### *Objectifs*

- La plateforme FileMaker
- Les Apps FileMaker
- Conception centrée sur l'utilisateur
- Création de tables et de rubriques
- Liens Les relations entre tables, les occurrences
- Le diagramme de relations entre entités (ERD)
- Les modèles et leurs objets
- Formatage
- Meilleures pratiques pour la création d'une interface utilisateur
- Calculs
- Génération de scripts
- Rapports
- Intégration
- Sécurité
- Déploiement

*0. FICHIERS D'ACTIVITE ET DE SOLUTION FOURNIS PAR LE FORMATEUR*

#### **[1. LA PLATEFORME FILEMAKER](#page--1-0)**

- FileMaker Pro 19 20
- FileMaker Go
- FileMaker Server

#### **[2. QUE SONT LES APPS FILEMAKER ?](#page--1-0)**

- Données
- Interface
- Logique des apps
- Génération de rapports
- Intégration
- Sécurité
- Déploiement

#### **[3. CONCEPTION CENTRÉE SUR L'UTILISATEUR](#page--1-0)**

- Identifier les différentes étapes du processus de conception
- Expliquer l'objectif de votre utilisateur par l'énoncé du problème en une seule phrase
- Comprendre les besoins

### **[4. CRÉATION DE TABLES ET DE RUBRIQUES](#page--1-0)**

- Créer des tables à l'aide de la boîte de dialogue
- Gérer la base de données
- Créer des rubriques à l'aide du Sélecteur de rubriques en mode Modèle
- Créer des rubriques à l'aide de la boîte de dialogue
- Gérer la base de données
- Types de rubriques

### **[5. LIENS - LES RELATIONS ENTRE TABLES, LES OCCURRENCES](#page--1-0)**

- Faire une distinction entre les liens un-à-plusieurs et plusieurs-à-plusieurs
- Utiliser des clés primaires et étrangères
- Créer des occurrences de tables
- Créer des liens entre des tables
- Utilisation des clés primaires et étrangères pour lier des tables

### **[6. LE DIAGRAMME DE RELATIONS ENTRE ENTITÉS \(ERD\)](#page--1-0)**

- Modélisation : la méthode Ancre-Bouée
- Planification des relations
- Normalisation

### **[7. LES MODÈLES ET LEURS OBJETS](#page--1-0)**

- Création de modèles
- Ajout de rubriques
- Les différents objets
	- Table externe
	- rubriques liées
	- Gestion des onglets
	- Panneau à volets
	- Popover
	- Web Viewer
- Thèmes et styles

Création de modèles supplémentaires (Forme, Liste, Tableau)

#### **[8. FORMATAGE](#page--1-0)**

- Formatage des objets rubrique
- Mise en forme conditionnelle
- Styles de contrôle des rubriques
- Listes de valeurs

#### **[9. MEILLEURES PRATIQUES POUR LA CRÉATION D'UNE INTERFACE UTILISATEUR](#page--1-0)**

- Modèles pour chaque type d'appareil
- Objectif
- Hiérarchie
- Couleur

#### **[10. CALCULS](#page--1-0)**

- Création de calculs
- Fonctions et opérateurs

#### **[11. GÉNÉRATION DE SCRIPTS](#page--1-0)**

- Créer, modifier et organiser
- Associer des scripts à des boutons
- Déclencher des scripts à l'ouverture d'une app

#### **[12. RAPPORTS](#page--1-0)**

- Expliquer le fonctionnement d'un rapport sous-récapitulatif
- Expliquer le concept d'une rubrique de regroupement
- Configurer des éléments sous-récapitulatifs et récapitulatifs
- Définir et utiliser des rubriques Statistique
- Créer des rapports sous-récapitulatifs
- Créer un tableau à l'aide de la fonction Graphiques rapides

### **[13. INTÉGRATION](#page--1-0)**

- Exporter des données dans des formats courants
- Enregistrer des modèles au format PDF

### **[14. SÉCURITÉ](#page--1-0)**

- Expliquer les objectifs des comptes, mots de passe et jeux de privilèges
- Activer et désactiver le compte de connexion par défaut
- Créer/gérer des comptes et des jeux de privilèges
- Expliquer le fonctionnement d'une authentification externe et son utilité
- Expliquer l'objectif du privilège étendu de réauthentification

#### **[15. DÉPLOIEMENT](#page--1-0)**

- Hébergement poste à poste et FileMaker Server
- Ouverture de fichiers locaux
- Ouverture de fichiers hébergés

© EXPERTISME - Groupe SELECT® 2023 Tous droits réservés. Les textes présents sur cette page sont soumis aux droits d'auteur.

### *Pré-requis*

Avoir suivi la [formation FileMaker Initiation Utilisateur](https://www.expertisme.com/formations-digitales/formation-claris-filemaker-initiation-utilisateur/) ou déjà connaitre FileMaker Avoir FileMaker Pro 19.6 ou 20 installé

Être muni d'un ordinateur (Windows ou Mac) relié à Internet, possédant une caméra, un micro et un haut-parleur.

Note : Vous aurez un avantage si vous êtes informaticien ou si vous avez des connaissances spécifiques telles que :

- Connaissance de l'ASCII, de l'algèbre de Boole.
- Vous programmez déjà dans un autre langage.
- Vous comprenez l'anglais (beaucoup de documents techniques sont rédigés dans la langue de Shakespeare).

# *Points forts de la formation*

- Votre plan pédagogique de formation sur-mesure avec l'évaluation initiale de votre niveau de connaissance du sujet abordé
- Des cas pratiques inspirés de votre activité professionnelle, traités lors de la formation
- Un suivi individuel pendant la formation permettant de progresser plus rapidement
- Un support de formation de qualité créé sur-mesure en fonction de vos attentes et des objectifs fixés, permettant un transfert de compétences qui vous rende très rapidement opérationnel
- Les dates et lieux de cette formation sont à définir selon vos disponibilités
- Animation de la formation par un Formateur Expert Métier
- La possibilité, pendant 12 mois, de solliciter votre Formateur Expert sur des problématiques professionnelles liées au thème de votre formation
- Un suivi de 12 mois de la consolidation et de l'évolution de vos acquis.

# *Approche Pé dagogique*

L'approche pédagogique a été construite sur l'interactivité et la personnalisation : Présentation illustrée et animée par le Formateur Expert, partage d'expériences, études de cas, mise en situation réelle. Tous les supports sont fournis par support papier, mail ou clé USB à chaque stagiaire.

#### **Méthodologie pédagogique employée :**

Chaque formation en présentiel ou en distanciel est animée par un Formateur Expert Métier sélectionné selon ses compétences et expériences professionnelles. Apport d'expertise du Formateur, quiz en début et fin de formation, cas pratiques, échanges d'expérience. Accès en ligne au support de formation.

#### **Modalités employées et évaluation :**

Evaluation et positionnement lors de la définition du plan pédagogique avec le ou les stagiaires. Un QCM est soumis aux stagiaires le dernier jour de la formation pour valider les acquis. Une correction collective est effectuée par le Formateur. Un bilan de fin de stage à chaud est organisé entre le Formateur et le ou les stagiaires pour le recueil et la prise en compte de leurs appréciations. Une attestation de fin de stage est remise aux stagiaires.

# *Accessibilité*

Toute demande spécifique à l'accessibilité de la formation par des personnes handicapées donnera lieu à une attention particulière et le cas échéant une adaptation des moyens de la formation. Public en situation de handicap, contactez notre référent handicap au 01 42 66 36 42.

#### *Formateur*

Nos Formateurs sont des Experts Métiers intervenants sur les prestations inhérentes sur la thématique de la formation. Ils réalisent les audits et co-construisent l'offre et le déroulé de la formation avec l'Ingénieur Pédagogique avant validation par le Responsable Pédagogique. Ils sont sélectionnés pour leurs compétences pédagogiques et leurs expériences dans la formation pour adultes.

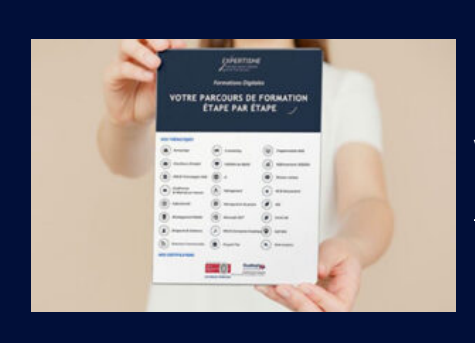

# **Votre parcours de formation en détail : [>](https://www.expertisme.com/docs-formations/parcours-etape-par-etape-Expertisme.pdf)**[>Découvrez-le étape par étape](https://www.expertisme.com/docs-formations/parcours-etape-par-etape-Expertisme.pdf)

*VOUS AVEZ DES QUESTIONS SUR CETTE FORMATION ?*  **>> Contactez nos conseillers au : 01 42 66 36 42** du lundi au vendredi de 9h00 à 19h  **>> ou par email :** [formation@expertisme.com](mailto:formation@expertisme.com)  **>> ou par le formulaire :** <https://www.expertisme.com/contact/>

*VOUS SOUHAITEZ VOUS INSCRIRE ? :* <https://www.expertisme.com/devis-formation-digitale/>

**Consultez notre site pour plus d'informations : [www.expertisme.com/formations/](https://www.expertisme.com/formations/) Lien vers la formation :<https://www.expertisme.com/formations-digitales/formation-claris-filemaker-initiation-developpeur/>**